## Package 'dsrTest'

May 2, 2017

<span id="page-0-0"></span>Type Package Title Tests and Confidence Intervals on Directly Standardized Rates for Several Methods

Version 0.2.1

Date 2017-04-24

Author Michael Nelson

Maintainer Michael Nelson <michael.nelson.r.pkg@gmail.com>

Description Perform a test of a simple null hypothesis about a directly standardized rate and obtain the matching confidence interval using a choice of methods.

Encoding UTF-8

License GPL  $(>= 2)$ 

RoxygenNote 6.0.1

**Depends**  $R$  ( $>= 2.10$ )

**Imports** stats, exactci, asht  $(>= 0.9.1)$ , loglognorm,

Suggests testthat, knitr, rmarkdown, covr

URL <http://github.com/mnel/dsrTest>

BugReports <http://github.com/mnel/dsrTest/issues> VignetteBuilder knitr LazyData true NeedsCompilation no Repository CRAN Date/Publication 2017-05-02 12:33:26 UTC

### R topics documented:

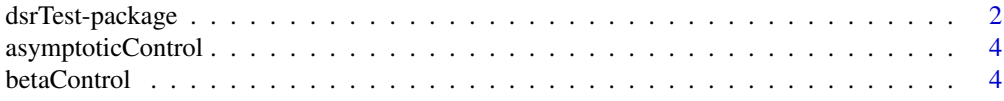

#### <span id="page-1-0"></span>2 dsrTest-package

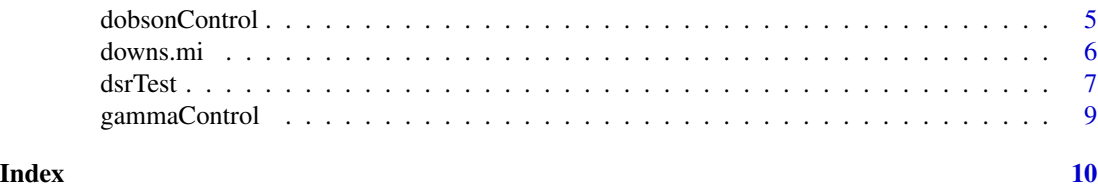

dsrTest-package *Tests and Confidence Intervals on Directly Standardized Rates for Several Methods*

#### Description

Perform a test of a simple null hypothesis about a directly standardized rate and obtain the matching confidence interval using a choice of methods.

#### Details

The DESCRIPTION file:

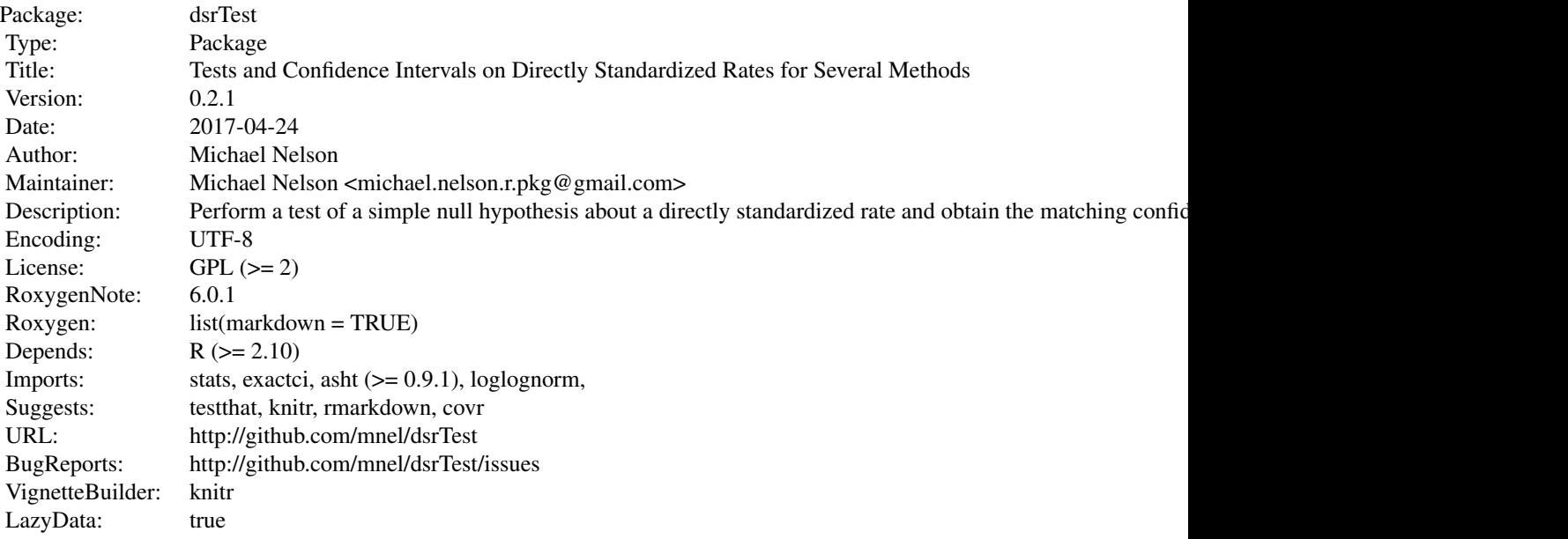

Index of help topics:

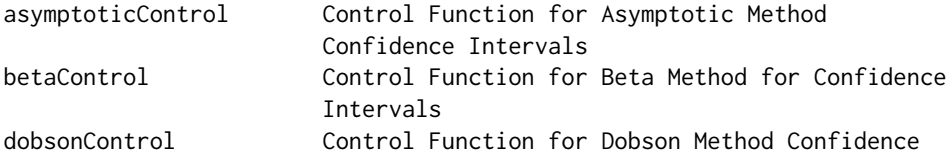

<span id="page-2-0"></span>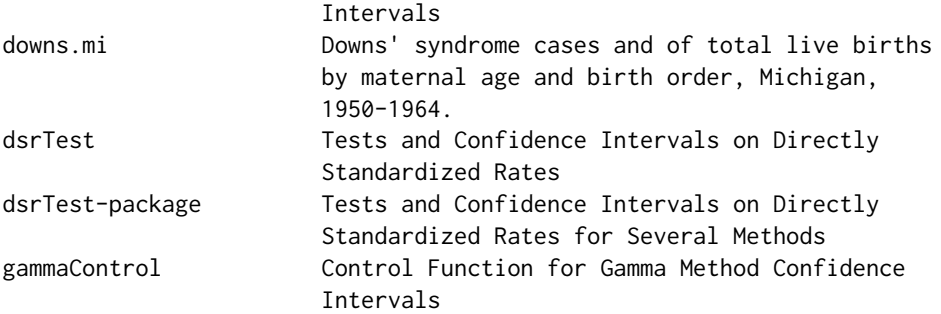

The function dsrTest() implements a number of different parameterizations and methods for computing confidence intervals on directly standardized rates. These methods are described in detail in Fay and Feuer (1997), Tiwari et al (2006), Ng et al (2008) and Fay and Kim (2017).

The various <method>Control() functions allow modifications to the general approaches.

#### Author(s)

Michael Nelson

Maintainer: Michael Nelson <michael.nelson.r.pkg@gmail.com>

#### References

Dobson, AJ, Kuulasmaa, K, Eberle, E and Scherer, J (1991) 'Confidence intervals for weighted sums of Poisson parameters', *Statistics in Medicine*, 10: 457–462. doi: [10.1002/sim.4780100317](http://doi.org/10.1002/sim.4780100317)

Swift, MB (1995) 'Simple confidence intervals for standardized rates based on the approximate bootstrap method', *Statistics in Medicine*, 14, 1875–1888. doi: [10.1002/sim.4780141704.](http://doi.org/10.1002/sim.4780141704)

Fay MP & Feuer EJ (1997) 'Confidence intervals for directly standardized rates: a method based on the gamma distribution.' *Statistics in Medicine*. 16: 791–801. [https://doi.org/10.1002/](https://doi.org/10.1002/(SICI)1097-0258(19970415)16:7<791::AID-SIM500>3.0.CO;2-%23) [\(SICI\)1097-0258\(19970415\)16:7<791::AID-SIM500>3.0.CO;2-%23](https://doi.org/10.1002/(SICI)1097-0258(19970415)16:7<791::AID-SIM500>3.0.CO;2-%23)

Tiwari RC, Clegg LX, & Zou Z (2006) 'Efficient interval estimation for age-adjusted cancer rates.' *Statistical Methods in Medical Research* 15: 547–569. doi: [10.1177/0962280206070621](http://doi.org/10.1177/0962280206070621)

Ng HKT, Filardo, G & Zheng G (2008) 'Confidence interval estimating procedures for standardized incidence rates.' *Computational Statistics and Data Analysis* 52: 3501–3516. doi: [10.1016/](http://doi.org/10.1016/j.csda.2007.11.004) [j.csda.2007.11.004](http://doi.org/10.1016/j.csda.2007.11.004)

Fay, MP & Kim S (2017) 'Confidence intervals for directly standardized rates using mid-p gamma intervals.' *Biometrical Journal* 59(2): 377–387. doi: [10.1002/bimj.201600111](http://doi.org/10.1002/bimj.201600111)

#### See Also

#### [wspoissonTest](#page-0-0)

#### Examples

## using the example from asht::wspoissonTest ## birth data on Down's syndrome from Michigan, 1950-1964 ## see Table II of Fay and Feuer (1997)

```
## xfive = counts for mothers who have had 5 or more children
## nfive and ntotal are number of live births
xfive<-c(0, 8, 63, 112, 262, 295)
nfive<-c(327, 30666, 123419, 149919, 104088, 34392)
ntotal<-c(319933, 931318, 786511, 488235, 237863, 61313)
## use mult =10^5 to give rates per 100,000
## gamma method of Fay and Feuer (1997) is default
dsrTest(xfive, nfive, ntotal, method = "gamma", mult = 1e5)
## Dobson et al (1991)
dsrTest(xfive, nfive, ntotal, method = "dobson", mult = 1e5)
## Asymptotic with log transformation
dsrTest(xfive, nfive, ntotal, method = "asymptotic", mult = 1e5,
control = list(trains = "log")
```
<span id="page-3-1"></span>asymptoticControl *Control Function for Asymptotic Method Confidence Intervals*

#### Description

Specify the transformation to apply to the distribution of the MLE.

#### Usage

```
asymptoticControl(trans = c("none", "log", "loglog", "logit"), ...)
```
#### Arguments

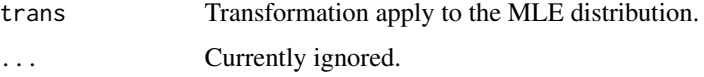

#### Value

A list with values

trans

<span id="page-3-2"></span>betaControl *Control Function for Beta Method for Confidence Intervals*

#### Description

Modification to the Beta method. The options are "none" or the same modifications as applied to the Gamma Method (see [gammaControl](#page-8-1)) are implemented. wmtype="none" and wmtype="tcz" have been investigated by Tiwari et al (2006) and Ng et al (2008).

#### <span id="page-4-0"></span>dobsonControl 5

#### Usage

```
betaControl(wmtype = c("none", "tcz", "max", "mean", "minmaxavg"), ...)
```
#### Arguments

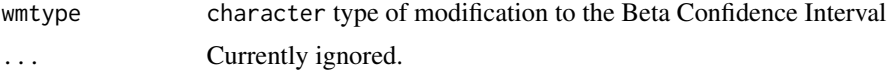

#### Value

a list with values

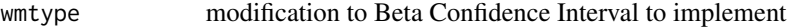

#### References

Tiwari RC, Clegg LX, & Zou Z (2006). 'Efficient interval estimation for age-adjusted cancer rates.' *Statistical Methods in Medical Research* 15: 547–569. doi: [10.1177/0962280206070621](http://doi.org/10.1177/0962280206070621)

Ng HKT, Filardo, G & Zheng G (2008). 'Confidence interval estimating procedures for standardized incidence rates.' *Computational Statistics and Data Analysis* 52 3501–3516. doi: [10.1016/](http://doi.org/10.1016/j.csda.2007.11.004) [j.csda.2007.11.004](http://doi.org/10.1016/j.csda.2007.11.004)

<span id="page-4-1"></span>dobsonControl *Control Function for Dobson Method Confidence Intervals*

#### Description

Provides a list of arguments to pass to [poisson.exact](#page-0-0).

#### Usage

```
dobsonControl(midp = FALSE, tsmethod = c("central", "minlike", "blaker"),
  ...)
```
#### Arguments

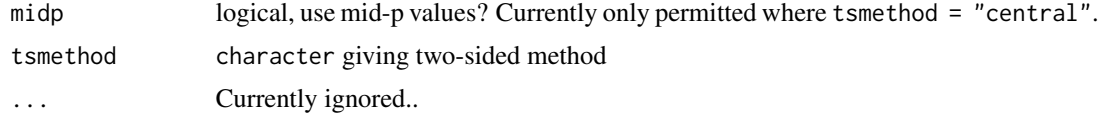

#### Value

a list with values

midp

tsmethod

#### <span id="page-5-0"></span>See Also

[poisson.exact](#page-0-0)

downs.mi *Downs' syndrome cases and of total live births by maternal age and birth order, Michigan, 1950-1964.*

#### Description

This data reproduces table 14.4 in Fleiss (1981) and which is drawn from a large-scale study in Michigan 1950-1964 of the effect of Maternal age and Birth order on Down Syndrome and Leukemia (Stark and Mantell, 1966).

#### Usage

downs.mi

#### Format

This data. frame contains the following columns:

Age The age category of the mothers.

BirthOrder The birth order.

Cases The number of cases of Down's Syndrome.

Births The number of live births.

Standard A "standard" population, derived as the total number of births in each age category

#### Source

The data were obtained from table 14.4 (p 249) in

Fleiss, JL (1981) *Statistical Methods for Rates and Proportions*, Wiley, New York.

The original study is

Stark CR and Mantel N (1966) 'Effects of maternal age and birth order on the risk of mongolism and leukemia' *J Natl Cancer Inst* 37 (5) 687–698. doi: [10.1093/jnci/37.5.687](http://doi.org/10.1093/jnci/37.5.687)

<span id="page-6-0"></span>

#### **Description**

A number of methods have been proposed for calculating confidence intervals for directly standardized rates. Ng et al (2008), compare a number of methods, some of which are implemented here. The default uses the Gamma method by Fay and Feuer (1997) and implemented in [wspoissonTest](#page-0-0).

#### Usage

```
dsrTest(x, n, w, null.value = NULL, alternative = c("two.sided", "less",
  "greater"), conf.level = 0.95, mult = 1, method = c("gamma","asymptotic", "dobson", "beta", "bootstrap"), control = list())
```
#### **Arguments**

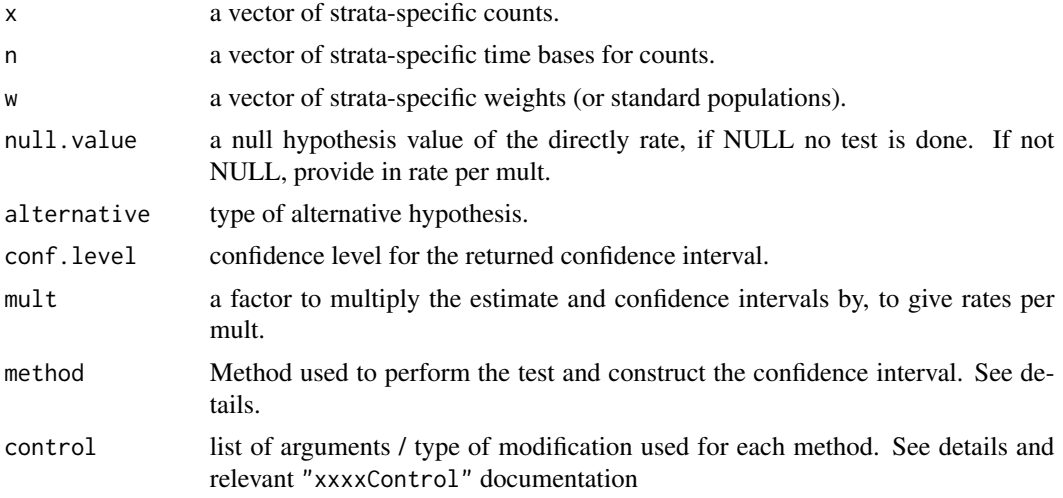

#### Details

Five classes of method have been implemented here:

- "gamma" Calls [wspoissonTest](#page-0-0). By default uses the Gamma Method proposed by Fay and Feuer (1997). Modifications proposed by Tiwari et al (2006) and Fay and Kim (2017) also implemented - see [gammaControl](#page-8-1).
- "asymptotic" Using the normal approximation of the MLE or transformed MLE distribution see [asymptoticControl](#page-3-1)
- "dobson" Uses the method proposed by Dobson et al (1991). Estimating the confidence interval on the unweighted sum is done by calling [poisson.exact](#page-0-0) - both the exact method and a mid-p method are possible - see [dobsonControl.](#page-4-1)
- "beta" Methods based on the beta distribution by Tiwari et al (2006) see [betaControl.](#page-3-2)

<span id="page-7-0"></span>"bootstrap" Approximate Bootstrap method by Swift (1995). P-values are estimated by solving for p.

For each method there is a control function that will return a list of parameters that can be used to define sub-types of each of the broad groups

#### Value

a list with class "htest" containing the following components:

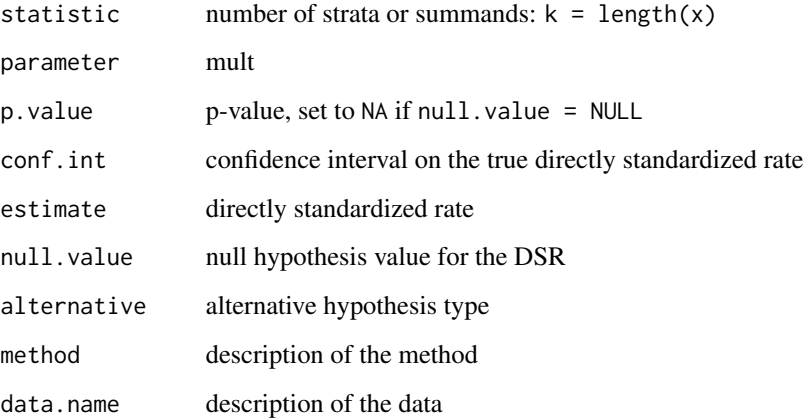

#### References

Dobson, AJ, Kuulasmaa, K, Eberle, E and Scherer, J (1991) 'Confidence intervals for weighted sums of Poisson parameters', *Statistics in Medicine*, 10: 457–462. doi: [10.1002/sim.4780100317](http://doi.org/10.1002/sim.4780100317)

Swift, MB (1995). 'Simple confidence intervals for standardized rates based on the approximate bootstrap method', *Statistics in Medicine*, 14, 1875–1888. doi: [10.1002/sim.4780141704.](http://doi.org/10.1002/sim.4780141704)

Fay MP & Feuer EJ (1997). 'Confidence intervals for directly standardized rates: a method based on the gamma distribution. Statistics in Medicine\*. 16: 791–801. [https://doi.org/10.1002/](https://doi.org/10.1002/(SICI)1097-0258(19970415)16:7<791::AID-SIM500>3.0.CO;2-%23) [\(SICI\)1097-0258\(19970415\)16:7<791::AID-SIM500>3.0.CO;2-%23](https://doi.org/10.1002/(SICI)1097-0258(19970415)16:7<791::AID-SIM500>3.0.CO;2-%23)

Tiwari RC, Clegg LX, & Zou Z (2006). 'Efficient interval estimation for age-adjusted cancer rates.' *Statistical Methods in Medical Research* 15: 547–569. doi: [10.1177/0962280206070621](http://doi.org/10.1177/0962280206070621)

Ng HKT, Filardo, G & Zheng G (2008). 'Confidence interval estimating procedures for standardized incidence rates.' *Computational Statistics and Data Analysis* 52 3501–3516. doi: [10.1016/](http://doi.org/10.1016/j.csda.2007.11.004) [j.csda.2007.11.004](http://doi.org/10.1016/j.csda.2007.11.004)

#### See Also

[wspoissonTest](#page-0-0), [poisson.exact](#page-0-0), [gammaControl](#page-8-1), [dobsonControl](#page-4-1), [asymptoticControl](#page-3-1), [betaControl](#page-3-2)

<span id="page-8-1"></span><span id="page-8-0"></span>

#### Description

Provides a list of arguments to pass to [wspoissonTest](#page-0-0).

#### Usage

```
gammaControl(midp = FALSE, nmc = 0, wmtype = c("max", "mean", "minmaxavg",
  "tcz"), unirootTolFactor = 1e-06, ...)
```
#### Arguments

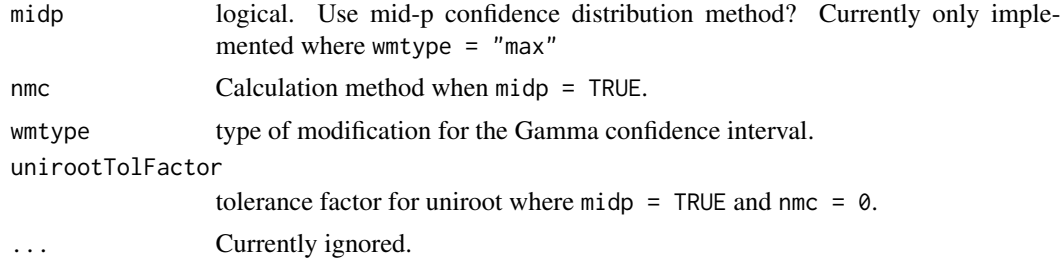

#### Value

A list of arguments to pass to [wspoissonTest](#page-0-0). If midp = TRUE, with values midp nmc unirootTolFactor

If midp = FALSE, with values:

wmtype

#### See Also

[wspoissonTest](#page-0-0)

# <span id="page-9-0"></span>Index

∗Topic datasets downs.mi, [6](#page-5-0) ∗Topic package dsrTest-package, [2](#page-1-0) asymptoticControl, [4,](#page-3-0) *[7,](#page-6-0) [8](#page-7-0)*

betaControl, [4,](#page-3-0) *[7,](#page-6-0) [8](#page-7-0)*

dobsonControl, [5,](#page-4-0) *[7,](#page-6-0) [8](#page-7-0)* downs.mi, [6](#page-5-0) dsrTest, [7](#page-6-0) dsrTest-package, [2](#page-1-0)

gammaControl, *[4](#page-3-0)*, *[7,](#page-6-0) [8](#page-7-0)*, [9](#page-8-0)

poisson.exact, *[5](#page-4-0)[–8](#page-7-0)*

wspoissonTest, *[3](#page-2-0)*, *[7](#page-6-0)[–9](#page-8-0)*